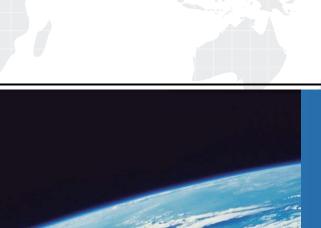

## ITTEST

**QUESTION & ANSWER** 

Guías de estudio precisos, Alta tasa de paso!

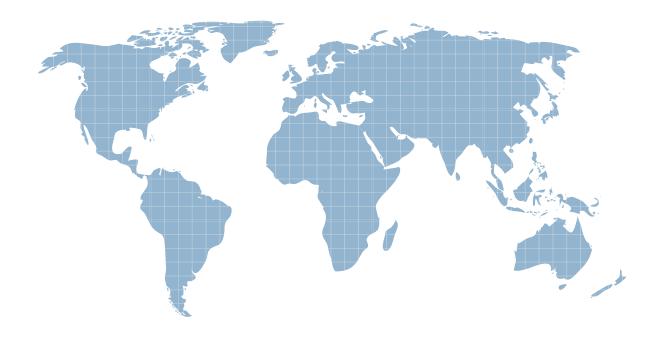

Ittest ofrece información actualizada de forma gratuita en un año!

**Exam** : **ES0-001** 

Title : RES PowerFuse Edition

2005 Essentials Exam

Version: DEMO

| 1. On which is RES PowerFuse software installed in a workstation deployment scenario?                  |
|----------------------------------------------------------------------------------------------------|
| 1:All workstations                                                                                     |
| 2:Domain controllers                                                                                   |
| 3:All terminal servers                                                                                 |
| 4: File and database servers                                                                           |
| A. 1 only                                                                                              |
| B. 1 and 4 only                                                                                        |
| C. 1, 2 and 3 only                                                                                     |
| D. 1, 2 and 4 only                                                                                     |
| Answer: A                                                                                              |
|                                                                                                    |
| 2. A company consists of 1 site, 3000 concurrent users, 80 terminal servers, 300 workstations with RES |
| Subscriber installed.                                                                                  |
| What is the BEST RES PowerFuse deployment scenario for this company?                                   |
| A. Clustered FoxPro database                                                                           |
| B. Clustered MSSQL database                                                                            |
| C. Clustered fileshare and a clustered FoxPro database                                                 |
| D. Clustered fileshare and a clustered MSSQL database                                                  |
| Answer: D                                                                                              |
|                                                                                                    |
| 3. On which is RES PowerFuse software installed in a Hybrid Environment deployment scenario?           |
| 1:All workstations                                                                                     |
| 2:Domain controllers                                                                                   |
| 3:All terminal servers                                                                                 |
| 4:File and database servers                                                                            |
| A. 1 and 3 only                                                                                        |
| B. 1, 2 and 3 only                                                                                     |
| C. 1, 3 and 4 only                                                                                     |
| D. 1, 2, 3 and 4                                                                                       |
| Answer: A                                                                                              |

| 4. Which statement is true?                                                                          |
|----------------------------------------------------------------------------------------------------|
| A laptop uses the                                                                                    |
| 1:local database when it is online.                                                                  |
| 2:local database when it is offline.                                                                 |
| 3:central database when it has an online connection.                                                 |
| 4:central database when it has an offline connection.                                                |
| A. 2 only                                                                                            |
| B. 1 and 2 only                                                                                      |
| C. 2 and 3 only                                                                                      |
| D. 3 and 4 only                                                                                      |
| Answer: B                                                                                            |
|                                                                                                    |
| 5. What database scenario is correct for setting up a new RES PowerFuse environment which consists o |
| workstations, laptops and terminal servers?                                                          |
| A. One database for laptops, workstations and terminal servers                                       |
| B. One database for laptops and one for workstations and terminal servers                            |
| C. One database for terminal servers and one for workstations and laptops                            |
| D. One database for laptops, one for workstations, and one for terminal servers                      |
| Answer: C                                                                                            |
|                                                                                                    |
| 6. What should be verified first after installing RES PowerFuse?                                     |
| A. Whether the RES Service is installed.                                                             |
| B. Whether Active Directory is correctly enumerated.                                                 |
| C. The permissions on the RES PowerFuse file share.                                                  |
| D. Whether the RES PowerFuse database has been created.                                              |
| Answer: C                                                                                            |
|                                                                                                    |
| 7. Which port does the RES Service use?                                                              |
|                                                                                                    |

A. 1942 TCP

| B. 1942 UDP                                                                                            |
|----------------------------------------------------------------------------------------------------|
| C. 3163 TCP                                                                                            |
| D. 3163 UDP                                                                                            |
| Answer: A                                                                                              |
|                                                                                                    |
| 8. Why is it NOT advisable to use a local system account for the RES Service?                          |
| A. Because it lacks "write" permissions on the fileshare                                               |
| B. Because it does not have the "log on as a service" privilege                                        |
| C. Because it unnecessarily increases local system overhead                                            |
| D. Because it has insufficient rights to connect to a remote SQL database                              |
| Answer: A                                                                                              |
|                                                                                                    |
| 9. Supported RES PowerFuse setup types include                                                         |
| A. Real Access Manager only.                                                                           |
| B. RES Subscriber Agent only.                                                                          |
| C. RES PowerFuse Agent only.                                                                           |
| D. Real Enterprise Manager only.                                                                       |
| Answer: D                                                                                              |
|                                                                                                    |
| 10. To enable support for Group Nesting, support for which of the following needs to be enabled first? |
| A. Multiple Domains                                                                                    |
| B. Domain Local Groups                                                                                 |
| C. Novell Directory Services                                                                           |
| D. Microsoft Active Directory Services                                                                 |
| Answer: D                                                                                              |
|                                                                                                    |
| 11. When a workstation running RES PowerFuse starts a session on a terminal server also running RES    |
| PowerFuse, a license is required                                                                       |
| A for both the workstation and the terminal server session                                             |

B. on the workstation, but not for the terminal server session.

C. on the workstation, but a terminal server license is only needed for a published desktop.

D. on the workstation, but a terminal server license is only needed for a published application.

Answer: B

12. What restrictions apply when RES PowerFuse is running in trial mode?

A. A maximum of one domain and a trial mode message

B. A maximum of five concurrent users and a trial mode message

C. A maximum of one application per menu and a maximum of one domain

D. A maximum of one application per menu and a maximum of five concurrent users

Answer: B

13. What licenses are needed for a laptop environment?

A. A laptop site license and laptop licenses

B. A laptop site license and workstation licenses

C. A workstation site license and laptop licenses

D. A workstation site license and workstation licenses

Answer: C

14. Given the following,

50 users working on a RES PowerFuse laptop environment that are also connecting to the RES

PowerFuse Terminal Server environment

150 users working concurrently on a RES PowerFuse Terminal Server environment connecting with Thin

Clients

300 users working on a RES PowerFuse workstation environment that are also connecting to the RES

PowerFuse Terminal Server environment

What RES PowerFuse licenses are required in this environment?

A. A Terminal Site license with a 450 user license pack and a workstation site license

B. A Terminal Site license with a 150 user license pack and a workstation site license with a 350 user pack

C. A Terminal Site license with a 150 user license pack and a workstation site license with a 300 user pack

and 50 laptop licenses

D. A Terminal Site license with a 150 user license pack and a workstation site license with a 300 user pack and a laptop site license with a 50 laptop license pack

Answer: C

15. What happens when the RES PowerFuse Shell is being used and a user double-clicks the system tray clock?

A. RES PowerFuse calendar is displayed

B. Default Microsoft Outlook calendar is displayed

C. RES PowerFuse Task Scheduler is displayed

D. Windows Date and Time properties are displayed

Answer: A

16. The default pwruser.ini file is located in the

A. User profile.

B. Model directory.

C. User home directory.

D. %programfiles%\RES PowerFuse

Answer: B

17. How can an administrator prevent a user from removing specific application shortcuts from QuickLaunch?

A. By enforcing the "Lock the Taskbar" policy for that user

B. By setting the shortcut mandatory when editing the application

C. By setting "pwruser.ini" to read-only with home drive maintenance

D. By limiting PowerPanel to "change password and change desktop colors"

Answer: B

18. Which is a feature found ONLY in PowerPrint Advanced?

A. Clearing the print spooler

B. Managing active print jobs

- C. Connecting to a non-default printer D. Setting a default printer per location Answer: D
- 19. What does PowerHelp enable a user to do?
- A. Request access to an application
- B. Configure application specific settings
- C. Report software problems to the IT staff
- D. View access information about an application

Answer: D

- 20. With PowerHelp, the access information list may differ from the support information list, because **Application Managers may**
- A. have an insufficient Security Role.
- B. have incompatible accessible PowerZones.
- C. belong to another Group to which they are limited.
- D. belong to another Organizational Unit to which they are limited.

Answer: D